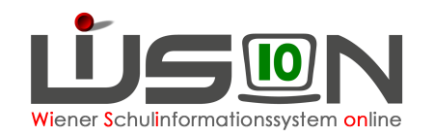

## **Erstarbeiten für das Schuljahr 2017/18 in WiSion®**

- Vorgehensweise bei erforderlicher Passwortrücksetzung beachten! (Handout "Kennwortrücksetzung")
- Kontrolle/Korrektur der Stundentafel (insbes. in Bezug auf Gesetzmäßigkeit laut Mail des Hrn. Abteilungsleiters)
- Kontrolle/Korrektur der Zeittafel
- Kontrolle/Korrektur der Schuldaten
- Arbeiten zur KGE: Klassenmerkmale [insbesondere: Stundentafel, prim. Schulstufe]; NKK-Pool leeren; erforderliche Gruppen; Kontrolle der Gruppenmerkmale; externe Gruppen [insbes. für Rel, MU];
- "Schulbesuch nicht angetreten" erfassen [für Schulneulinge im SJ 17/18 sofern NICHT im Stand der Schule]
- "Übersiedelung/Abmeldung" erfassen [für Schulfortsetzer im SJ 17/18 sofern NICHT im Stand der Schule]
- Für das SJ 17/18 noch fehlende Schülerdatensätze in der IK urgieren
- Freigabe einer vorerst leeren LFV mit gültig-ab-Datum=4.9.2017
- Erfassen von Wiederholungsprüfungen; Zeugnisse erstellen (Achtung: SJ 16/17); Klassenzuordnungen bei Repetenten
- Verifizierung des Schülerstandes: Kontrolle/Korrektur der Schülerdatensätze; Schülerstand ausdrucken; Klassenlisten und Klassenbuchlisten anfertigen;
- Wenn durch die Schulleitung und IK nicht korrigierbar: Meldung von falschen Werten bei *Schulstufe* und/oder *Jahr der Schulpflicht* über den Service Desk.
- Erfassen von Religionsab-/-anmeldungen; Meldung zum Religionsunterricht
- Erfassen von Beschlüssen den Schulstandort betreffend
- Erfassung schulautonom freier Tage
- Schulen mit Betreuungsangebot: Erforderliche GTB Daten bei Schüler/innen erfassen; Erfassen GTB relevanter Termine
- Personalstand: Kontrolle/Aufnahme neu zugeteilten Personals; Planungspersonal durch aufgenommenes Personal ersetzen; Ausgabe von Zugangsdaten und Token; Kontrolle/Vergabe von Rechten, Zulagen und Abschläge an Personal
- Tägliches Aufarbeiten des NKK Pools in Vorbereitung für die Oktobererhebung
- Schülerdatenverwaltung: Übersiedelungen, Laufbahneinträge, Drucksorten, usw.
- SMO-Meldung mit 15.9.2017, dann monatlich
- Regelmäßiges Öffnen und Lesen der Kommunikation
- Erfassen von Schülerfehlstunden (Klassenlehrer/in, Klassenvorstand)
- Meldung von Problemen über Ticket/Service Desk